# КОЛЛЕКТИВНЫЙ ДОГОВОР

Муниципальное бюджетное общеобразовательное учреждение Илекская средняя общеобразовательная школа №1 Илекского района Оренбургской области

(полное наименование образовательной организации в соответствии с Уставом)

на 2021-2023 год(ы)

От работодателя:

Директор образовательной организации Веркаш Т.И.  $20\mathcal{U}$ r.

## От работников:

Председатель первичной профебюзной организации Малюткина Т.П.

 $\mathbf{1}$ 

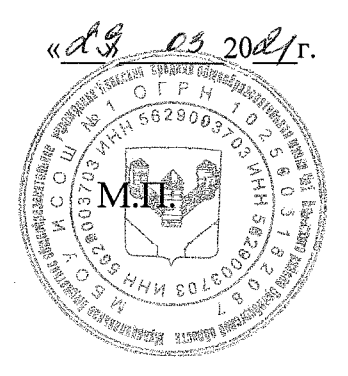

## Коллективный договор прошел уведомительную регистрацию в органе по труду ГБУ ЦЗН Илекского района

(указать наименование органа)

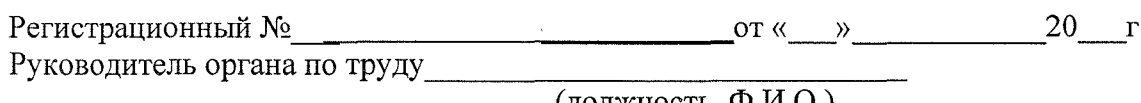

(должность, Ф.И.О.)

 $M.\Pi.$ 

1.1. Настоящий коллективный договор заключен между работодателем и работниками и является правовым актом, регулирующим социально-трудовые отношения в муниципальном бюджетном общеобразовательном учреждении Илекская средняя общеобразовательная школа № 1Илекского района Оренбургской области.

1.2. Основой для заключения коллективного договора являются:

Трудовой кодекс Российской Федерации (далее - ТК РФ);

Федеральный закон от 12 января 1996 г. № 10-ФЗ «О профессиональных союзах, их правах и гарантиях деятельности»;

Федеральный закон от 29 декабря 2012 г. 273-ФЗ «Об образовании в Российской Федерации»;

Закон субъекта РФ о социальном партнерстве;

Отраслевое соглашение организациям,  $\overline{a}$ находящимся  $\bf{B}$ ведении Министерства образования и науки Российской Федерации;

Региональное соглашение по регулированию социально-трудовых отношений.

1.3. Коллективный договор заключен с целью определения взаимных обязательств работников и работодателя по защите социально-трудовых прав и интересов работников образовательной профессиональных организации  $\overline{\mathbf{H}}$ социально-экономических, установлению дополнительных правовых И профессиональных гарантий, льгот и преимуществ для работников, а также по созданию более благоприятных условий труда по сравнению с трудовым законодательством, иными актами, содержащими нормы трудового права, соглашениями.

Сторонами коллективного договора являются:

работодатель в лице его представителя - руководителя образовательной организации Веркаш Татьяны Ивановны (далее - работодатель);

работники образовательной организации в лице их представителя - первичной профсоюзной организации  $\mathbf{B}$ лице председателя первичной профсоюзной организации Малюткиной Татьяны Петровны (далее - выборный орган первичной профсоюзной организации).

1.4. Действие настоящего коллективного договора распространяется на всех работников образовательной организации, в том числе заключивших трудовой договор о работе по совместительству.

1.5. Работодатель обязан ознакомить под роспись с текстом коллективного договора всех работников образовательной организации в течение 3-х дней после его подписания.

1.6. Коллективный договор сохраняет свое действие в случае изменения  $\phi$ opme образовательной организации, реорганизации  $\, {\bf B}$ наименования преобразования, а также расторжения трудового договора с руководителем образовательной организации.

1.7. При реорганизации (слиянии, присоединении, разделении, выделении) образовательной организации коллективный договор сохраняет свое действие в течение всего срока реорганизации.

собственности образовательной 1.8. При смене формы организации коллективный договор сохраняет свое действие в течение трех месяцев со дня перехода прав собственности.

Любая из сторон имеет право направить другой стороне предложение о заключении нового коллективного договора или о продлении действующего на срок до трех лет, которое осуществляется в порядке, аналогичном порядку внесения изменений и лополнений в коллективный договор.

1.9. При ликвидации образовательной организации коллективный договор сохраняет свое действие в течение всего срока проведения ликвидации.

1.10. Стороны договорились, что изменения и дополнения в коллективный договор в течение срока его действия могут вноситься по совместному решению представителями сторон без созыва общего собрания (конференции) работников в установленном законом порядке (статья 44 ТК РФ). Вносимые изменения и дополнения в текст коллективного договора не могут ухудшать положение работников по сравнению с законодательством Российской Федерации и положениями прежнего коллективного договора

1.11. Контроль за ходом выполнения коллективного договора осуществляется сторонами коллективного договора в лице их представителей, соответствующими органами по труду.

1.12. Стороны коллективного договора обязуются проводить обсуждение итогов выполнения коллективного договора на общем собрании работников не реже одного раза в год.

1.13. Локальные нормативные акты образовательной организации, содержащие нормы трудового права, являющиеся приложением к коллективному договору, принимаются по согласованию с выборным органом первичной профсоюзной организации.

1.14. Работодатель обязуется обеспечивать гласность содержания и выполнения условий коллективного договора.

1.15. В течение срока действия коллективного договора ни одна из сторон не вправе прекратить в одностороннем порядке выполнение принятых на себя обязательств.

1.16. Настоящий коллективный договор вступает в силу с момента его подписания сторонами и действует по 06.04.2018 г. включительно.

## II. ГАРАНТИИ ПРИ ЗАКЛЮЧЕНИИ, ИЗМЕНЕНИИ И РАСТОРЖЕНИИ ТРУДОВОГО ДОГОВОРА

 $2.$ Стороны договорились, что:

 $2.1.$ Работодатель не вправе требовать от работника выполнения работы, не обусловленной трудовым договором, условия трудового договора не могут действующим положение работника по сравнению с ТРУДОВЫМ ухудшать законодательством.

Работодатель обязуется:  $2.2.$ 

 $\overline{3}$ 

2.2.1. Заключать трудовой договор с работником в письменной форме в двух экземплярах, каждый из которых подписывается работодателем и работником, один экземпляр под роспись передать работнику в день заключения.

2.2.2. При приеме на работу (до подписания трудового договора) ознакомить работников под роспись с настоящим коллективным договором, уставом образовательной организации, правилами внутреннего трудового распорядка, иными локальными нормативными актами, непосредственно связанными с их трудовой деятельностью, а также ознакомить работников под роспись с принимаемыми впоследствии локальными нормативными актами, непосредственно связанными с их трудовой деятельностью.

2.2.3. В трудовой договор включать обязательные условия, указанные в статье 57 ТК РФ.

При включении в трудовой договор дополнительных условий не допускать ухудшения положения работника по сравнению с условиями, установленными трудовым законодательством и иными нормативными правовыми актами. содержащими нормы трудового права, соглашениями, локальными нормативными актами, настоящим коллективным договором.

В трудовом договоре оговаривать объем учебной нагрузки педагогического работника, который может быть изменен только по соглашению сторон трудового договора, за исключением случаев, предусмотренных законодательством.

Высвобождающуюся в связи с увольнением педагогических работников учебную нагрузку предлагать, прежде всего, тем педагогическим работникам, учебная нагрузка которых установлена в объеме менее нормы часов за ставку заработной платы.

2.2.4. Заключать трудовой договор для выполнения трудовой функции, которая носит постоянный характер, на неопределенный срок. Срочный трудовой договор заключать только в случаях, предусмотренных статьей 59 ТК РФ.

При приеме на работу педагогических работников, имеющих первую или высшую квалификационную категорию, а также ранее успешно прошедших аттестацию на соответствие занимаемой должности, после которой прошло не более трех лет, испытание при приеме на работу не устанавливается.

2.2.5. Оформлять изменения условий трудового договора путем заключения дополнительных соглашений к трудовому договору, являющихся неотъемлемой частью заключенного между работником и работодателем трудового договора.

2.2.6. Изменение определенных сторонами условий трудового договора, в том числе перевод на другую работу, производить только по письменному соглашению сторон трудового договора, за исключением случаев, предусмотренных частями второй и третьей статьи 72.2 и статьей 74 ТК РФ.

Временный перевод педагогического работника на другую работу в случаях, предусмотренных частью 3 статьи 72.2. ТК РФ, возможен только при наличии письменного согласия работника, если режим временной работы предусматривает увеличение рабочего времени работника по сравнению с режимом, установленным по условиям трудового договора.

2.2.7. Сообщать выборному органу первичной профсоюзной организации в письменной форме не позднее, чем за три месяца до начала проведения соответствующих мероприятий, о сокращении численности или штата работников и

о возможном расторжении трудовых договоров с работниками в соответствии с пунктом 2 части 1 статьи 81 ТК РФ, при массовых увольнениях работников - также соответственно не позднее, чем за три месяца.

2.2.8. Обеспечить преимущественное право на оставление на работе при сокращении штатов работников с более высокой производительностью труда и квалификацией. Кроме перечисленных в статье 179 ТК РФ при равной производительности и квалификации преимущественное право на оставление на работе имеют работники:

- предпенсионного возраста (за 2 года до пенсии);

- проработавшие в организации свыше 10 лет;

- одинокие матери, воспитывающие ребенка в возрасте до 16 лет;

- одинокие отцы, воспитывающие ребенка в возрасте до 16 лет;

- родители, имеющие ребенка – инвалида в возрасте до 18 лет;

- награжденные государственными и (или) ведомственными наградами в связи с педагогической деятельностью;

- педагогические работники, приступившие  $\mathbf K$ трудовой деятельности непосредственно после окончания образовательной организации высшего или профессионального образования и имеющие трудовой стаж менее одного года.

Обеспечить работнику, увольняемому  $2.2.9.$ в связи с ликвидацией организации, сокращением численности или штата работников организации, право на время для поиска работы (не более 2-х часов в неделю) с сохранением среднего заработка.

2.2.10. Расторжение трудового договора в соответствии с пунктами 2, 3 и 5 части 1 статьи 81 ТК РФ с работником - членом Профсоюза по инициативе работодателя может быть произведено только с учетом мнения выборного органа первичной профсоюзной организации.

выборного органа первичной профсоюзной  $2.2.11$ . C  $V = V = V$ мнения организации определять формы профессионального обучения по программам профессиональной подготовки, переподготовки, повышения квалификации или дополнительного профессионального образования по программам повышения квалификации и программам профессиональной переподготовки педагогических работников, перечень необходимых профессий и специальностей на каждый календарный год с учетом перспектив развития образовательной организации.

педагогических работников  $2.2.12.$ Направлять на дополнительное профессиональное образование по профилю педагогической деятельности не реже чем один раз в три года (подпункт 2 пункта 5 статьи 47 Федерального закона от 29 декабря 2012 г. № 273-ФЗ «Об образовании в Российской Федерации», статьи 196 и 197 ТК РФ).

2.2.13. В случае направления работника для профессионального обучения или дополнительного профессионального образования сохранять за ним место работы (должность), среднюю заработную плату по основному месту работы и, если работник направляется для повышения квалификации в другую местность, оплачивать ему командировочные расходы (суточные, проезд к месту обучения и проживание) в порядке и размерах, предусмотренных для лиц. обратно, направляемых в служебные командировки в соответствии с документами, подтверждающими фактически произведенные расходы.

2.2.14. При направлении работников в служебные командировки норма суточных устанавливается за каждые сутки нахождения в командировке в следующих размерах, установленных в регионе.

2.2.15. Предоставлять гарантии и компенсации работникам, совмещающим работу с получением образования в порядке, предусмотренном главой 26 ТК РФ, в числе работникам, **TOM** уже имеющим профессиональное образование соответствующего уровня, и направленным на обучение работодателем.

2.2.16. Содействовать работнику, желающему пройти профессиональное обучение по программам профессиональной подготовки, переподготовки, повышения квалификации или дополнительного профессионального образования по программам повышения квалификации и программам профессиональной переподготовки педагогических работников и приобрести другую профессию.

2.2.17. Рассматривать все вопросы, связанные с изменением структуры образовательной организации, ее реорганизацией с участием выборного органа первичной профсоюзной организации.

2.2.18. При принятии решений об увольнении работника в случае признания по результатам аттестации несоответствующим занимаемой должности  $ero$ вследствие недостаточной квалификации принимать меры по переводу работника с его письменного согласия на другую имеющуюся у работодателя работу (как вакантную должность или работу, соответствующую квалификации работника, так и вакантную нижестоящую должность или нижеоплачиваемую работу), которую работник может выполнять с учетом его состояния здоровья (часть 3 статьи 81 ТК  $P\Phi$ ).

Выборный орган первичной профсоюзной организации обязуется  $2.3.$ осуществлять контроль за соблюдением работодателем трудового законодательства и иными нормативными правовыми актами, содержащими нормы трудового права, нормативными актами, настоящим коллективным соглашениями, локальными договором при заключении, изменении и расторжении трудовых договоров с работниками.

#### **III. РАБОЧЕЕ ВРЕМЯ И ВРЕМЯ ОТДЫХА**

3. Стороны пришли к соглашению о том, что:

 $3.1.$ В соответствии с требованиями трудового законодательства и иных нормативных правовых актов, содержащих нормы трудового права, а также рабочего времени времени отдыха работников соглашений режим  $\, {\bf N}$ образовательной организации определяется настоящим коллективным договором, правилами внутреннего трудового распорядка, иными локальными нормативными трудовыми договорами, расписанием занятий, годовым календарным актами, учебным графиком, графиками работы, согласованными с выборным органом первичной профсоюзной организации.

руководителей  $3.2.$ Для руководителя, заместителей руководителя, работников административноподразделений, И3 числа структурных персонала хозяйственного, учебно-вспомогательного обслуживающего  $\mathbf H$ 

образовательной организации уетанавливается нормальная продолжительность рабочего времени, которая не может превышать 40 часов в неделю.

Для  $3.3.$ педагогических работников образовательной организации устанавливается сокращенная продолжительность рабочего времени - не более 36 часов в неделю.

B зависимости от должности и (или) специальности педагогических работников с учетом особенностей их труда продолжительность рабочего времени (нормы часов педагогической работы за ставку заработной платы), порядок определения учебной нагрузки, оговариваемой в трудовом договоре, и основания ее изменения. случаи установления верхнего предела учебной нагрузки педагогических работников уполномоченным определяются Правительством Федерации Российской федеральным органом исполнительной власти. осуществляющим правовое регулирование в сфере образования.

3.4. В образовательной организации учебная нагрузка на новый учебный год устанавливается руководителем образовательной организации по согласованию с выборным органом первичной профсоюзной организации.

Руководитель должен ознакомить педагогических работников под роспись с предполагаемой учебной нагрузкой на новый учебный год в письменном виде до начала ежегодного оплачиваемого отпуска.

3.5. Учебная нагрузка на новый учебный год работникам, ведущим преподавательскую работу помимо основной работы (руководителям образовательных организаций,  $\overline{HX}$ заместителям, другим руководящим работникам) устанавливается работодателем по согласованию с выборным органом первичной профсоюзной организации, при условии, если учителя, для которых данное учреждение является местом основной работы, обеспечены преподавательской работой по своей специальности в объеме, не менее чем на ставку заработной платы.

3.6. Изменение условий трудового договора, за исключением изменения трудовой функции педагогического работника образовательной организации, осуществлять только в случаях, когда по причинам, связанным с изменением организационных или технологических условий труда (уменьшения количества часов по учебным планам и образовательным программам, сокращения количества классов (групп продленного дня), определенные сторонами условия трудового договора не могут быть сохранены.

3.7. При установлении учителям, для которых данное учреждение является местом основной работы, учебной нагрузки на новый учебный год, как правило, сохраняется ее объем и преемственность преподавания предметов в классах. Объем учебной нагрузки, установленный учителям в начале учебного года, не может быть уменьшен по инициативе работодателя в текущем учебном году, а также при установлении ее на следующий учебный год, за исключением случая, указанного в п. 3.6. настоящего раздела.

Объем учебной нагрузки учителей больше или меньше нормы часов за ставку заработной платы устанавливается только с их письменного согласия.

ознакомить учителей с Работодатель должен предполагаемой учебной нагрузкой на новый учебный год в письменном виде не менее чем за два месяца до их ухода в очередной отпуск.

 $\overline{7}$ 

3.8. Учебная нагрузка педагогическим работникам, находящимся к началу учебного года в отпуске по уходу за ребенком до достижения им возраста трех лет либо в ином отпуске, устанавливается при распределении ее на очередной учебный год на общих основаниях, а затем передается для выполнения другим учителям на период нахождения указанных работников в соответствующих отпусках.

3.9. В дни работы к дежурству по образовательной организации педагогические работники привлекаются не ранее чем за 20 минут до начала учебных занятий и не позднее 20 минут после окончания их последнего учебного занятия.

3.10. Привлечение педагогических работников в каникулярный период, не совпадающий с их ежегодным оплачиваемым отпуском, к работе в оздоровительные лагеря и другие оздоровительные образовательные учреждения, находящиеся в другой местности, а также в качестве руководителей длительных (без возвращения в тот же день) походов, экспедиций, экскурсий, путешествий в другую местность может иметь место только с согласия работников. Режим рабочего времени указанных работников устанавливается с учетом выполняемой работы.

3.11. Продолжительность рабочей недели шестидневная непрерывная рабочая неделя с одним выходными днями в неделю устанавливается для работников правилами внутреннего трудового распорядки и трудовыми договорами.

Общим выходным днем является воскресенье.

3.12. Составление расписания учебных занятий осуществляется с учетом рационального использования рабочего времени учителя, He допускающего перерывов между занятиями более двух часов подряд.

При составлении расписаний учебных занятий при наличии возможности учителям предусматривается один свободный день в неделю для методической работы.

Рабочее время учителей в период учебных занятий определяется расписанием занятий и выполнением всего круга обязанностей, которые возлагаются на учителя в правилами внутреннего соответствии  $\mathbf{C}$ трудового распорядка, трудовыми договорами, должностными инструкциями.

3.13. Периоды каникул, не совпадающие с ежегодными оплачиваемыми отпусками педагогических работников, а также периоды отмены учебных занятий, рабочим временем. В каникулярный период учителя являются для  $\rm{H} \rm{H} \rm{X}$ осуществляют педагогическую, методическую, организационную работу, связанную с реализацией образовательной программы, в пределах нормируемой части их рабочего времени (установленного объема учебной нагрузки), определенной им до начала каникул, с сохранением заработной платы в установленном порядке. График работы в период каникул утверждается приказом руководителя образовательной организации по согласованию с выборным органом первичной профсоюзной организации.

В каникулярный период, а также в период отмены учебных занятий учебновспомогательный и обслуживающий персонал образовательной организации может привлекаться к выполнению хозяйственных работ, не требующих специальных знаний, в пределах установленной им продолжительности рабочего времени.

3.14. Привлечение работодателем работников к работе в сверхурочное время допускается только с письменного согласия работника и компенсируется в соответствии с трудовым законодательством.

Работодатель может привлекать работников к сверхурочным работам в соответствии со статьей 99 ТК РФ только с предварительного согласия выборного органа первичной профсоюзной организации.

К работе в сверхурочное время не допускаются беременные женщины, работников в возрасте до восемнадцати лет, другие категории работников в соответствии с ТК РФ и иными федеральными законами.

3.15. Работодатель обязан согласовывать с выборным органом первичной профсоюзной организации перечень должностей работников с ненормированным рабочим днем.

3.16. Работа в выходные и праздничные дни запрещается. Привлечение работников к работе в выходные и нерабочие праздничные дни производится с их письменного согласия случае необходимости выполнения  $\bf{B}$ заранее непредвиденных работ, от срочного выполнения которых зависит в дальнейшем нормальная работа образовательной организации.

Без согласия работников допускается привлечение их к работе в случаях, определенных частью третьей статьи 113 ТК РФ.

В других случаях привлечение к работе в выходные и нерабочие праздничные дни допускается с письменного согласия работника и с учетом мнения выборного органа первичной профсоюзной организации.

Привлечение работника к работе в выходные и нерабочие праздничные дни производится по письменному распоряжению работодателя.

3.17. Привлечение работников организации к выполнению работы, не предусмотренной должностными обязанностями, трудовым договором, допускается только по письменному распоряжению работодателя с письменного согласия работника, с дополнительной оплатой и с соблюдением статей 60, 97 и 99 ТК РФ.

3.18. В течение рабочего дня (смены) работнику предоставляется перерыв для отдыха и питания, время и продолжительность которого определяется правилами внутреннего трудового распорядка образовательной организации.

Для учителей, выполняющих свои обязанности непрерывно в течение рабочего дня, перерыв для приема пищи не устанавливается: возможность приема пищи обеспечивается одновременно вместе с обучающимися, воспитанниками (отдельно в специально отведенном для этой цели помещении).

3.19. Педагогическим работникам предоставляется ежегодный основной удлиненный оплачиваемый отпуск, продолжительность которого устанавливается Правительством Российской Федерации, остальным работникам предоставляется ежегодный основной оплачиваемый отпуск продолжительностью не менее 28 календарных дней с сохранением места работы (должности) и среднего заработка.

Отпуск за первый год работы предоставляется работникам по истечении шести месяцев непрерывной работы в образовательной организации, за второй и последующий годы работы - в любое время рабочего года в соответствии с очередностью предоставления отпусков. По соглашению сторон оплачиваемый отпуск может быть предоставлен работникам и до истечения шести месяцев (статья 122 ТК РФ).

При предоставлении ежегодного отпуска педагогическим работникам за первый год работы в каникулярный период, в том числе до истечения шести месяцев

работы, его продолжительность должна соответствовать установленной для них продолжительности и оплачиваться в полном размере.

3.20. Очередность предоставления оплачиваемых отпусков определяется ежегодно в соответствии с графиком отпусков, утверждаемым работодателем по согласованию с выборным органом первичной профсоюзной организации не позднее, чем за 2 недели до наступления календарного года.

О времени начала отпуска работник должен быть письменно извещен не позднее, чем за две недели до его начала.

Продление, перенесение, разделение и отзыв из оплачиваемого отпуска производится с согласия работника в случаях, предусмотренных статьями 124-125 ТК РФ.

3.21. При исчислении общей продолжительности ежегодного оплачиваемого отпуска дополнительные оплачиваемые отпуска суммируются с ежегодным основным оплачиваемым отпуском.

3.22. Ежегодный оплачиваемый отпуск продлевается в случае временной нетрудоспособности работника, наступившей во время отпуска.

Ежегодный оплачиваемый отпуск по соглашению между работником и работодателем переносится на другой срок при несвоевременной оплате времени отпуска либо при предупреждении работника о начале отпуска позднее, чем за две недели.

увольнении работнику выплачивается денежная компенсация При за неиспользованный отпуск пропорционально отработанному времени. Работнику, проработавшему 11 месяцев, выплачивается компенсация за полный рабочий год.

При этом учителям, проработавшим 10 месяцев, выплачивается денежная компенсация за неиспользованный отпуск за полную продолжительность отпуска -56 календарных дней.

Денежная компенсация за неиспользованный отпуск при увольнении работника исчисляется исходя из количества неиспользованных дней отпуска с учетом рабочего года работника.

При исчислении стажа работы при выплате денежной компенсации за неиспользованный отпуск при увольнении необходимо учесть, что:

- все дни отпусков, предоставляемых по просьбе работника без сохранения заработной платы, если их общая продолжительность превышает 14 календарных дней в течение рабочего года, должны исключаться из подсчета стажа, дающего право на выплату компенсации за неиспользованный отпуск при увольнении (статья 121 ТК РФ);

- излишки, составляющие менее половины месяца, исключаются из подсчета, а излишки, составляющие не менее половины месяца, округляются до полного месяца (п. 35 Правил об очередных и дополнительных отпусках, утв. НКТ СССР от 30 апреля 1930 г. № 169).

3.23. Стороны договорились о предоставлении работникам образовательной организации дополнительного оплачиваемого отпуска в следующих случаях:

- бракосочетания детей работников -3 календарных дня;

- бракосочетания работника - 4 календарных дня;

- похороны близких родственников - 2 календарных дня;

-смерть детей, родителя, супруга- 3 календарных дня;

-в связи с переездом на новое место жительство- 1 календарный день;

-для проводов детей в армию- 2 календарных дня;

- председателю выборного органа первичной профсоюзной организации  $-2$ календарных дня

- членам профкома - 1 календарный день.

- за работу в течении года без больничных листов -2 календарных дня, установить, что указанный отпуск может быть использован только в течении того рабочего года, в котором возникает право на его предоставление, между собой такие отпуска не суммируются и на следующий год не переносятся, денежная компенсация не предоставляется.

3.25. Исчисление среднего заработка для оплаты ежегодного отпуска производится в соответствии со статьей 139 ТК РФ.

3.26. Отпуска без сохранения заработной платы предоставляются работнику  $\Pi$ <sup>O</sup> семейным обстоятельствам  $\overline{M}$ другим уважительным причинам соглашению продолжительностью, определяемой работником по между  $\mathbf H$ работодателем.

3.27. Работодатель обязуется предоставить отпуск без сохранения заработной платы, на основании письменного заявления работника в сроки, указанные работником, в следующих случаях:

- родителям, воспитывающим детей в возрасте до 14 лет - 14 календарных дней;

- в связи с переездом на новое место жительства – до 3 календарных дней;

- тяжелого заболевания близкого родственника - до 3 календарных дней;

- участникам Великой Отечественной войны - до 35 календарных дней в году;

- работающим пенсионерам по старости (по возрасту) - до 14 календарных дней в году;

- родителям и женам (мужьям) военнослужащих, погибших или умерших исполнении вследствие ранения, контузии или увечья, полученных при обязанностей военной службы, либо вследствие заболевания, связанного с прохождением военной службы - до 14 календарных дней в году;

- работающим инвалидам - до 60 календарных дней в году.

3.28. Педагогическим работникам не реже чем через каждые десять лет непрерывной педагогической работы предоставляется длительный отпуск сроком до одного года в порядке, установленном федеральным органом исполнительной власти, осуществляющим функции по выработке государственной политики и нормативно-правовому регулированию в сфере образования (подпункт 4 пункта 5 статьи 47 Федерального закона «Об образовании в Российской Федерации», статья 335 TK PΦ).

3.29. Выборный орган первичной профсоюзной организации обязуется:

3.30. Осуществлять контроль за соблюдением работодателем требований трудового законодательства и иных нормативных правовых актов, содержащих соглашений, локальных нормативных актов, НОРМЫ трудового права, настоящего коллективного договора по вопросам рабочего времени и времени отдыха работников.

3.30.1. Предоставлять работодателю мотивированное мнение (вариант: согласование) при принятии локальных нормативных актов, регулирующих вопросы рабочего времени и времени отдыха работников, с соблюдением сроков и порядка, установленных статьей 372 ТК РФ.

3.30.2. Вносить работодателю представления об устранении выявленных нарушений.

3.31 В соответствии со ст.92 Трудового кодекса РФ, Постановлением Правительства РФ от 20.11.2008г № 870 «Об установлении сокращенной продолжительности рабочего времени, ежегодного дополнительного оплачиваемого отпуска, повышенной оплаты труда работникам, занятым на тяжелых работах, работах с вредными и (или) опасными и иными особыми условиями». Для работников, условия труда на рабочих местах, которых по результатам специальной условий труда отнесены к вредным условиям труда 4 и 4 степени или опасным условиям труда, - не более 36 часов в неделю.

Продолжительность рабочего времени конкретного работника устанавливается трудовым договором на основании отраслевого (межотраслевого) соглашения и коллективного договора с учетом результатов специальной оценки условий труда.

На основании отраслевого (межотраслевого) соглашения и коллективного договора, а также письменного согласия работника, оформленного путем заключения отдельного соглашения к трудовому договору, продолжительность рабочего времени, указанная в абзаце пятом части первой настоящей статьи, может быть увеличена, но не более чем до 40 часов в неделю с выплатой работнику отдельно устанавливаемой денежной компенсации в порядке, размерах и условиях, установлены отраслевыми (межотраслевыми) соглашениями, которые коллективными договорами.

Продолжительность рабочего времени обучающихся организаций, осуществляющих образовательную деятельность, в возрасте до восемнадцати лет, работающих в течении учебного года в свободное от получения образования время, не может превышать половины норм, установленных частью первой настоящей статьи для лиц соответствующего возраста.

Настоящим Кодексом и иными федеральными законами может устанавливаться сокращенная продолжительность рабочего времени ДЛЯ ДРУГИХ категорий работников (педагогических, медицинских и других работников).

#### IV. ОПЛАТА И НОРМИРОВАНИЕ ТРУДА

Заработная плата выплачивается работникам за текущий месяц не реже  $4.1.$ чем каждые полмесяца по безналичному расчету путем её перечисления на указанный работником счет в банке. Днями выплаты заработной платы являются: 15 и 30 числа текущего месяца.

При выплате заработной платы работнику вручается расчетный листок, с указанием:

заработной причитающейся частей платы, emy составных за соответствующий период;

- размеров иных сумм, начисленных работнику, в том числе денежной компенсации за нарушение работодателем установленного срока соответственно выплаты заработной платы, оплаты отпуска, выплат при увольнении и (или) других выплат, причитающихся работнику;

- размеров и оснований произведенных удержаний;

- общей денежной суммы, подлежащей выплате.

Форма расчетного листка утверждается работодателем с учетом мнения выборного органа первичной профсоюзной организации.

4.2. Заработная плата исчисляется в соответствии с трудовым законодательством и включает в себя ставки заработной платы, оклады (должностные оклады); доплаты и надбавки компенсационного характера, в том числе за работу во вредных и тяжелых условиях труда; за работу в условиях, отклоняющихся от нормальных (при выполнении работ различной квалификации, совмещении профессий (должностей), сверхурочной работе, работе в ночное время, выходные и нерабочие праздничные дни и при выполнении работ в других условиях, отклоняющихся от нормальных); иные выплаты компенсационного характера за работу, не входящую в должностные обязанности (классное руководство, проверка письменных работ, заведование учебным кабинетом и др.); выплаты стимулирующего характера.

4.3. Оплата труда работников в ночное время (с 22 часов до 6 часов) производится в повышенном размере, но не ниже 35 процентов часовой тарифной ставки (части оклада (должностного оклада), рассчитанного за час работы) за каждый час работы в ночное время.

4.4. В случае задержки выплаты заработной платы на срок более 15 дней или выплаты заработной платы не в полном объеме, работник имеет право приостановить работу на весь период до выплаты задержанной суммы, известив об этом работодателя в письменной форме. При этом он не может быть подвергнут дисциплинарному взысканию.

4.5. Работодатель обязан возместить работнику, вынужденно приостановившему работу в связи с задержкой выплаты заработной платы на срок более 15 дней, не полученный им заработок за весь период задержки, а также средний заработок за период приостановления ИМ исполнения трудовых обязанностей.

4.6. При нарушении установленного срока выплаты заработной платы, оплаты отпуска, выплат при увольнении и других выплат, причитающихся работнику, в том числе в случае приостановки работы, ему причитается денежная компенсация в размере не ниже одного процента от невыплаченных в срок сумм за каждый день задержки, начиная со следующего дня после установленного срока выплаты заработной платы по день фактического расчета включительно.

4.7. Изменение условий оплаты труда, предусмотренных трудовым договором, осуществляется при наличии следующих оснований:

при присвоении квалификационной категории - со дня вынесения решения аттестационной комиссией;

при изменении (увеличении) продолжительности стажа непрерывной работы, педагогической работы выслуги лет - со дня предоставления документа о стаже, дающем право на соответствующие выплаты;

- при присвоении почетного звания - со дня присвоения почетного звания уполномоченным органом;

- при присуждении ученой степени доктора или кандидата наук - со дня принятия Министерством образования и науки Российской Федерации решения о выдаче диплома,

при наступлении у работника права на изменение размера оплаты труда в период пребывания в ежегодном или ином отпуске, в период его временной нетрудоспособности, а также в другие периоды, в течение которых за ним сохраняется средняя заработная плата, изменение размера оплаты его труда осуществляется по окончании указанных периодов.

4.8. Оплата труда работников, занятых на работах с вредными и (или) опасными условиями труда, производится по результатам специальной оценки условий труда (аттестации рабочих мест) в повышенном размере по сравнению с тарифными ставками (окладами), установленными для различных видов работ с нормальными условиями труда. Минимальный размер повышения оплаты труда работникам, занятым на работах с вредными и (или) опасными условиями труда в соответствии со статьей 147 ТК РФ не может быть менее 4% тарифной ставки (оклада), установленной для различных видов работ с нормальными условиями труда.

До проведения в установленном порядке специальной оценки условий труда работнику, выполняющему работу, включенную  $\mathbf{B}$ Перечень работ  $\mathbf{c}$ неблагоприятными условиями труда, утвержденный приказом Гособразования СССР от 20.08.1990 № 579, на которых устанавливается доплата до 12% к ставкам заработной платы, работодатель осуществляет оплату труда в повышенном размере.

4.9. При назначении выплат стимулирующего характера Работодатель организует:

информирование Работников  $\mathbf{o}$ списках работников, поощренных стимулирующими выплатами, с указанием критериев, по которым они были поощрены;

- распределение стимулирующих выплат работникам по результатам труда с учетом мнения Профкома.

4.10. Экономия средств фонда оплаты труда направляется на премирование, оказание материальной помощи работникам, что фиксируется в локальных нормативных актах (положениях) образовательной организации.

4.11. В период отмены учебных занятий (образовательного процесса) для обучающихся (воспитанников) по санитарно-эпидемиологическим, климатическим и другим основаниям, являющихся рабочим временем педагогических и других работников образовательной организации, за ними сохраняется заработная плата в установленном порядке.

4.12. Штаты организации формируются с учетом установленной предельной наполняемости классов (групп).

4.13. Выплата вознаграждения за классное руководство педагогическим работникам образовательной организации производится также и в каникулярный период, не совпадающий с их отпуском.

## V. СОЦИАЛЬНЫЕ ГАРАНТИИ И ЛЬГОТЫ

5. Стороны пришли к соглашению о том, что:

5.1. Гарантии и компенсации работникам предоставляются в следующих случаях:

- при заключении трудового договора (гл. 10, 11 ТК РФ);

- при переводе на другую работу (гл. 12 ТК РФ);

- при расторжении трудового договора (гл. 13 ТК РФ);

- по вопросам оплаты труда (гл. 20-22 ТК РФ);

- при направлении в служебные командировки (гл. 24 ТК РФ);

- при совмещении работы с обучением (гл. 26 ТК РФ);

- при предоставлении ежегодного оплачиваемого отпуска (гл. 19 ТК РФ);

- в связи с задержкой выдачи трудовой книжки при увольнении (ст. 84.1 ТК  $P\Phi$ );

- в других случаях, предусмотренных трудовым законодательством.

5.2. Работодатель обязуется:

 $5.2.1.$ Обеспечивать право работников на обязательное социальное страхование от несчастных случаев на производстве и профессиональных заболеваний и осуществлять обязательное социальное страхование работников в порядке, установленном федеральными законами и иными нормативными правовыми актами.

5.2.2. Своевременно и полностью перечислять за работников страховые взносы в Пенсионный фонд РФ, Фонд социального страхования РФ, Фонд медицинского страхования РФ.

5.2.3. Сохранять педагогическим работникам по истечении срока действия квалификационной категории в течение одного года уровень оплаты труда с учетом ранее имевшейся квалификационной категории по заявлению работника:

- при выходе на работу после нахождения в отпуске по беременности и родам, по уходу за ребенком:

- при выходе на работу после нахождения в длительном отпуске сроком до одного года в соответствии с пунктом 4 части 5 статьи 47 Федерального закона «Об образовании в Российской Федерации»;

случае истечения срока действия квалификационной категории,  $\, {\bf B} \,$  $\sim$ установленной педагогическим работникам и руководителям образовательных организаций, которым до назначения пенсии по старости осталось менее одного года.

 $5.2.4.$ Ходатайствовать местного перед органом самоуправления  $\mathbf{o}$ предоставлении жилья нуждающимся работникам и выделении ссуд на его приобретение (строительство).

#### **VI. ОХРАНА ТРУДА И ЗДОРОВЬЯ**

6. Для реализации права работников на здоровые и безопасные условия труда, безопасности современных средств труда, предупреждающих внедрение производственный травматизм и возникновение профессиональных заболеваний, заключается соглашение по охране труда.

6.1. Работодатель обязуется:

6.1.1. Обеспечивать безопасные и здоровые условия труда при проведении образовательного процесса.

6.1.2. Осуществлять финансирование (выделять средства) на проведение мероприятий по улучшению условий и охраны труда, в том числе на обучение работников безопасным приемам работ, проведение специальной оценки условий труда из всех источников финансирования в размере не менее 0,2% от суммы затрат на образовательные услуги (ст. 226 ТК РФ).

6.1.3. Использовать возможность возврата части страховых взносов (до 20%) на предупредительные меры по улучшению условий и охраны труда, предупреждению производственного травматизма в соответствии с приказом Министерства труда и социальной защиты РФ от 10 декабря 2012 г. № 580н.

6.1.4. Проводить обучение по охране труда и проверку знаний требований охраны труда работников образовательных организаций не реже 1 раза в три года.

 $6.1.5.$ Обеспечивать проверку знаний работников образовательной организации по охране труда к началу каждого учебного года.

6.1.6. Обеспечить наличие правил, инструкций, журналов инструктажа и других обязательных материалов на рабочих местах.

6.1.7. Разработать и утвердить инструкции по охране труда по видам работ и профессиям в соответствии со штатным расписанием и согласовать их с выборным органом первичной профсоюзной организацией.

6.1.8. Обеспечивать проведение в установленном порядке работ  $\Pi$ O специальной оценке условий труда на рабочих местах.

6.1.9. Предоставлять гарантии и компенсации работникам, занятым на работах с вредными и (или) опасными условиями труда в соответствии с Трудовым кодексом иными нормативными правовыми  $P\Phi$ . актами, содержащими государственные нормативные требования охраны труда.

6.1.10. Обеспечивать работников сертифицированной спецодеждой и другими средствами индивидуальной защиты (СИЗ), смывающими и обезвреживающими средствами в соответствии с установленными нормами.

Обеспечивать  $6.1.11.$ прохождение обязательных предварительных  $\overline{\mathbf{M}}$ периодических медицинских осмотров работников с сохранением за ними места работы (должности) и среднего заработка.

6.1.12. Обеспечивать установленный санитарными нормами тепловой режим в помещениях.

6.1.13. Проводить своевременное расследование несчастных случаев на производстве в соответствии с действующим законодательством и вести их учет.

6.1.14. Обеспечивать соблюдение работниками правил и требований, инструкций по охране труда.

6.1.15. Создать на паритетной основе совместно с выборным органом первичной профсоюзной организации комиссию по охране труда для осуществления контроля за состоянием условий и охраны труда, выполнением соглашения по охране труда.

 $6.1.16.$ Оказывать содействие техническим (главным техническим) инспекторам труда Профсоюза, членам комиссий по охране труда, уполномоченным (доверенным лицам) по охране труда в проведении контроля за состоянием охраны труда в образовательной организации. В случае выявления ими нарушения прав работников на здоровые и безопасные условия труда принимать меры к их устранению.

6.1.17. Обеспечить проведение контроля за содержанием и техническим сооружений, санитарно-бытовых помещений, состоянием зданий, a также безопасной эксплуатацией оборудования и механизмов; обеспечить на каждом рабочем месте (в учебных классах, кабинетах и др. помещениях) необходимый температурный режим, освещенность и вентиляцию в соответствии с санитарногигиеническими нормами и правилами по охране труда, а также противопожарную безопасность.

6.1.18. Привлекать представителей профсоюза в комиссии по приему учреждения к началу учебного года.

6.1.19. Обеспечить удобные, безопасные и освещенные подходы ко всем зданиям учреждения, а также в зимнее время их своевременную очистку от снега и льда.

6.2. Работодатель гарантирует наличие оборудованного помещения для отдыха и приема пищи работников образовательной организации.

6.3. В случае отказа работника от работы при возникновении опасности для его жизни и здоровья вследствие невыполнения нормативных требований по охране труда, ему предоставляется другая работа на время устранения такой опасности, либо производится оплата возникшего по этой причине простоя в размере среднего заработка.

6.4. Работники обязуются:

6.4.1. Соблюдать требования охраны труда, установленные законами и иными нормативными правовыми актами, а также правилами и инструкциями по охране труда.

6.4.2. Проходить обучение безопасным методам и приемам выполнения работ, оказанию первой помощи при несчастных случаях на производстве, инструктаж по охране труда, проверку знаний требований охраны труда.

6.4.3. Проходить обязательные предварительные при поступлении на работу и периодические медицинские осмотры, а также внеочередные медицинские осмотры в соответствии с медицинскими рекомендациями за счет средств работодателя.

6.4.4. Правильно применять средства индивидуальной и коллективной зашиты.

6.4.5. Незамедлительно извещать руководителя, заместителя руководителя либо руководителя структурного подразделения образовательной организации о любой ситуации, угрожающей жизни и здоровью людей, о каждом несчастном случае, происшедшем на производстве, или об ухудшении состояния своего здоровья во время работы, в том числе о проявлении признаков острого профессионального заболевания (отравления).

6.5. Работник имеет право отказаться от выполнения работы в случае возникновения на рабочем месте ситуации, угрожающей жизни и здоровью работника, а также при не обеспечении необходимыми средствами индивидуальной и коллективной защиты до устранения выявленных нарушений с сохранением за это время средней заработной платы.

## **VII. ГАРАНТИИ ПРОФСОЮЗНОЙ ДЕЯТЕЛЬНОСТИ**

7.1. Работодатель обеспечивает по письменному заявлению ежемесячное бесплатное перечисление на счет профсоюзной организации членских профсоюзных взносов из заработной платы работников, являющихся членами Профсоюза, одновременно с выдачей заработной платы.

7.2. В случае если работник, не состоящий в Профсоюзе, уполномочил выборный орган первичной профсоюзной организации представлять его законные интересы во взаимоотношениях с работодателем (статьи 30 и 31 ТК РФ), руководитель обеспечивает по письменному заявлению работника ежемесячное перечисление на счет первичной профсоюзной организации денежных средств из заработной платы работника в размере 1% (часть 6 статьи 377 ТК РФ).

7.3. В целях создания условий для успешной деятельности первичной профсоюзной организации и ее выборного органа в соответствии с Трудовым кодексом Российской Федерации, Федеральным законом «О профессиональных союзах, их правах и гарантиях деятельности», иными федеральными законами, настоящим коллективным договором работодатель обязуется:

7.3.1. При принятии локальных нормативных актов, затрагивающих права работников образовательной организации, учитывать мнение выборного органа первичной профсоюзной организации в порядке и на условиях, предусмотренных трудовым законодательством и настоящим коллективным договором;

7.3.2. Соблюдать права Профсоюза, установленные законодательством и настоящим коллективным договором (глава 58 ТК РФ);

7.3.3. Не препятствовать представителям Профсоюза в посещении рабочих мест, на которых работают члены Профсоюза, для реализации уставных задач и представленных законодательством прав (статья 370 ТК РФ, статья 11 Федерального закона «О профессиональных союзах, их правах и гарантиях деятельности»);

7.3.4. Безвозмездно предоставлять выборному органу первичной профсоюзной организации помещения как для постоянной работы выборного органа первичной профсоюзной организации, так и для проведения заседаний, собраний, хранения документов, а также предоставить возможность размещения информации в доступном для всех работников месте;

7.3.5. Предоставлять выборному органу первичной профсоюзной организации в бесплатное пользование необходимые для его деятельности оборудование, транспортные средства, средства связи и оргтехники;

7.3.6. Осуществлять техническое обслуживание оргтехники и компьютеров, множительной техники, необходимой деятельности выборного ДЛЯ органа первичной профсоюзной организации, а также осуществлять хозяйственное содержание, ремонт, отопление, освещение, уборку и охрану помещения, выделенного выборному органу первичной профсоюзной организации;

7.3.7. Предоставлять в бесплатное пользование профсоюзной организации здания, помещения, базы отдыха, спортивные и оздоровительные сооружения для организации отдыха, культурно-просветительской и физкультурно-оздоровительной работы

обеспечением оплаты их хозяйственного содержания, ремонта, отопления, освещения, уборки и охраны (статья 377 ТК);

7.3.8. Не допускать ограничения гарантированных законом социально-трудовых и иных прав и свобод, принуждения, увольнения или иных форм воздействия в отношении любого работника в связи с его членством в Профсоюзе и (или) профсоюзной деятельностью.

7.3.9. Привлекать представителей выборного органа первичной профсоюзной организации для осуществления контроляза правильностью расходования фонда оплаты труда, фонда экономии заработной платы, внебюджетного фонда.

7.4. Взаимодействие работодателя с выборным органом первичной профсоюзной организации осуществляется посредством:

-учета мотивированного мнения выборного органа первичной профсоюзной организации в порядке, установленном статьями 372 и 373 ТК РФ;

- согласования (письменного), при Принятии решений руководителем образовательной организации по вопросам, предусмотренным  $IIVHKTOM$  7.5. настоящего коллективного договора, с выборным органом первичной профсоюзной организации после проведения взаимных консультаций.

7.5. С учетом мнения выборного органа первичной профсоюзной организации производится:

системы работников, - установление оплаты труда включая порядок стимулирования труда в организации (статья 144 ТК РФ);

- принятие правил внутреннего трудового распорядка (статья 190 ТК РФ);

- составление графиков сменности (статья 103 ТК РФ);

- установление сроков выплаты заработной платы работникам (статья 136 ТК  $P\Phi$ ):

- привлечение к сверхурочным работам (статья 99 ТК РФ);

- привлечение к работе в выходные и нерабочие праздничные дни (статья 113 ТК РФ);

- установление очередности предоставления отпусков (статья 123 ТК РФ);

- принятие решений о режиме работы в каникулярный период и период образовательного процесса санитарно-эпидемиологическим, отмены  $\overline{10}$ климатическим и другим основаниям (статья 100 ТК РФ);

- принятие решения о временном введении режима неполного рабочего времени при угрозе массовых увольнений и его отмены (статья 180 ТК РФ);

- утверждение формы расчетного листка (статья 136 ТК РФ);

работников - определение  $\phi$ op $\mathbf{M}$ подготовки  $\mathbf{M}$ лополнительного профессионального образования работников, перечень необходимых профессий и специальностей (статья 196 ТК РФ);

- определение сроков проведения специальной оценки условий труда (статья 22 ТК РФ);

- формирование аттестационной комиссии в образовательной организации (статья 82 ТК РФ);

- формирование комиссии по урегулированию споров между участниками образовательных отношений;

- принятие локальных нормативных актов организации, закрепляющих нормы профессиональной этики педагогических работников;

- изменение условий труда (статья 74 ТК РФ).

7.6. С учетом мотивированного мнения выборного органа первичной профсоюзной организации производится расторжение трудового договора с работниками, являющимися членами Профсоюза, по следующим основаниям:

- сокращение численности или штата работников организации (статьи 81, 82, 373 ТК РФ);

- несоответствие работника занимаемой должности или выполняемой работе вследствие недостаточной квалификации, подтвержденной результатами аттестации (статьи 81, 82, 373 ТК РФ);

- неоднократное неисполнение работником без уважительных причин трудовых обязанностей, если он имеет дисциплинарное взыскание (статьи 81, 82, 373 TK P $\Phi$ ):

- повторное в течение одного года грубое нарушение устава организации, осуществляющей образовательную деятельность (пункт 1 статьи 336 ТК РФ);

работником, функции. - совершение выполняющим воспитательные аморального проступка, несовместимого с продолжением данной работы (пункт 8 части 1 статьи 81 ТК РФ);

- применение, в том числе однократное, методов воспитания, связанных с физическим и (или) психическим насилием над личностью обучающегося, воспитанника (пункт 2 статьи 336 ТК РФ).

7.7. По согласованию с выборным органом первичной профсоюзной организации производится:

- установление перечня должностей работников с ненормированным рабочим днем (статья 101 ТК РФ);

- представление к присвоению почетных званий (статья 191 ТК РФ);

- представление к награждению отраслевыми наградами и иными наградами (статья 191 ТК РФ);

- установление размеров повышенной заработной платы за вредные и (или) опасные и иные особые условия труда (статья 147 ТК РФ);

- установление размеров повышения заработной платы ночное  $\mathbf B$ время (статья 154 ТК РФ);

- распределение учебной нагрузки (статья 100 ТК РФ);

- утверждение расписания занятий (статья 100 ТК РФ);

- установление, стимулирующего изменение размеров выплат характера (статьи 135, 144 ТК РФ);

- распределение премиальных выплат и использование фонда экономии заработной платы (статьи 135, 144 ТК РФ);

Локальные нормативные акты и положения, содержащие нормы трудового права, принимаемые работодателем с учетом мотивированного мнения выборного органа первичной профсоюзной организации, являются приложением к настоящему коллективному договору.

7.8. С предварительного согласия выборного органа первичной профсоюзной организации производится:

- применение дисциплинарного взыскания в виде замечания или выговора в отношении работников, являющихся членами выборного органа первичной профсоюзной организации (статьи192, 193 ТК РФ);

- временный перевод работников, являющихся членами выборного органа первичной профсоюзной другую \* работу организации,  $_{\rm Ha}$ случаях.  $\mathbf{B}$ предусмотренных частью 3 статьи 72.2. ТК РФ;

- увольнение по инициативе работодателя члена выборного органа первичной профсоюзной организации, участвующего в разрешении коллективного трудового спора (часть 2 статьи 405 ТК РФ).

7.9. С предварительного согласия вышестоящего выборного профсоюзного производится увольнение председателя (заместителя председателя) органа выборного органа первичной профсоюзной организации в период осуществления своих полномочий и в течение 2-х лет после его окончания по следующим основаниям (статьи 374, 376 ТК РФ):

- сокращение численности или штата работников организации (пункт 2 части 1 статьи 81 ТК РФ);

- несоответствие работника занимаемой должности или выполняемой работе вследствие недостаточной квалификации, подтвержденной результатами аттестации (пункт 3 части 1 статьи 81 ТК РФ):

- неоднократное неисполнение работником без уважительных Причин трудовых обязанностей, если он имеет дисциплинарное взыскание (пункт 5 части 1 статьи 81 ТК РФ).

выборного органа первичной профсоюзной организации  $7.10.$  Члены освобождаются от работы для участия в профсоюзной учебе, для участия в съездах, конференциях, созываемых профсоюзом, в качестве делегатов, а также в работе пленумов, президиумов с сохранением среднего заработка/части 3 статьи 374 ТК  $P\Phi$ ).

7.11. На время осуществления полномочий работником образовательной организации, избранным на выборную должность в выборный орган первичной профсоюзной организации с освобождением от основной работы, на его место принимается работник по договору, заключенному на определенный срок, для замены временно отсутствующего работника, за которым сохраняется место работы.

Члены выборного органа первичной профсоюзной 7.12. организации, участвующие в коллективных переговорах, в период их ведения не могут быть без предварительного согласия выборного органа первичной профсоюзной организации подвергнуты дисциплинарному взысканию, переведены на другую работу или уволены по инициативе работодателя, за исключением случаев расторжения трудового договора за совершение проступка, за который в соответствии с ТК РФ, иными федеральными законами предусмотрено увольнение с работы (часть 3 статьи 39 ТК РФ).

7.13. Члены выборного органа первичной профсоюзной организации включаются в состав комиссий образовательной организации по тарификации, аттестации педагогических работников, специальной оценке рабочих мест, охране труда, социальному страхованию.

## **VIII. ОБЯЗАТЕЛЬСТВА ВЫБОРНОГО ОРГАНА ПЕРВИЧНОЙ** ПРОФСОЮЗНОЙ ОРГАНИЗАЦИИ

8. Выборный орган первичной профсоюзной организации обязуется:

8.1. Представлять и защищать права и интересы членов Профсоюза по социально-трудовым вопросам в соответствии с Трудовым кодексом Российской Федерации и Федеральным законом «О профессиональных союзах, их правах и гарантиях деятельности».

Представлять во взаимоотношениях с работодателем интересы работников, не являющихся членами Профсоюза, в случае, если они уполномочили выборный орган первичной профсоюзной организации представлять их интересы и перечисляют ежемесячно денежные средства из заработной платы на счет первичной профсоюзной организации.

8.2. Осуществлять соблюдением работодателем контроль  $3a$  $\overline{\mathbf{M}}$  $er$ представителями трудового законодательства и иных нормативных правовых актов, содержащих нормы трудового права.

8.3. Осуществлять контроль за правильностью ведения и хранения трудовых книжек работников, за своевременностью внесения в них записей, в том числе при установлении квалификационных категорий по результатам аттестации работников.

8.4. Осуществлять образовательной контроль охраной труда  $\overline{B}$ за организации.

8.5. Представлять и защищать трудовые права членов Профсоюза в комиссии по трудовым спорам и в суде.

Осуществлять контроль 8.6. правильностью своевременностью за  $\overline{\mathbf{M}}$ предоставления работникам отпусков и их оплаты.

8.7. Осуществлять контроль соблюдением за порядка аттестации педагогических работников образовательной организации, проводимой в целях подтверждения соответствия занимаемой должности.

8.8. Принимать участие  $\mathbf{B}$ аттестации работников образовательной организации на соответствие занимаемой должности, делегируя представителя в состав аттестационной комиссии образовательной организации.

8.9. Осуществлять проверку правильности удержания и перечисления на счет первичной профсоюзной организации членских профсоюзных взносов.

8.10. Информировать членов Профсоюза о своей работе, о деятельности выборных профсоюзных органов.

8.11. Организовывать физкультурно-оздоровительную и культурно-массовую работу для членов Профсоюза и других работников образовательной организации.

8.12. Содействовать оздоровлению работников образовательной детей организации.

8.13. Ходатайствовать о присвоении почетных званий, представлении к наградам работников образовательной организации.

## ІХ. КОНТРОЛЬ ЗА ВЫПОЛНЕНИЕМ КОЛЛЕКТИВНОГО ДОГОВОРА. ОТВЕТСТВЕННОСТЬ СТОРОН КОЛЛЕКТИВНОГО ДОГОВОРА

9. Стороны договорились:

9.1. Совместно разрабатывать ежегодный план мероприятий по реализации настоящего коллективного договора на текущий год и ежегодно отчитываться на общем собрании работников о его выполнении.

9.2. Работодатель в течение 7-календарных дней со дня подписания коллективного договора направляет его в орган по труду (уполномоченный орган) для уведомительной регистрации.

9.3. Разъяснять условия работникам коллективного договора образовательной организации.

9.4. Представлять сторонам необходимую информацию в целях обеспечения надлежащего контроля за выполнением условий коллективного договора в течение 7 календарных дней со дня получения соответствующего запроса.

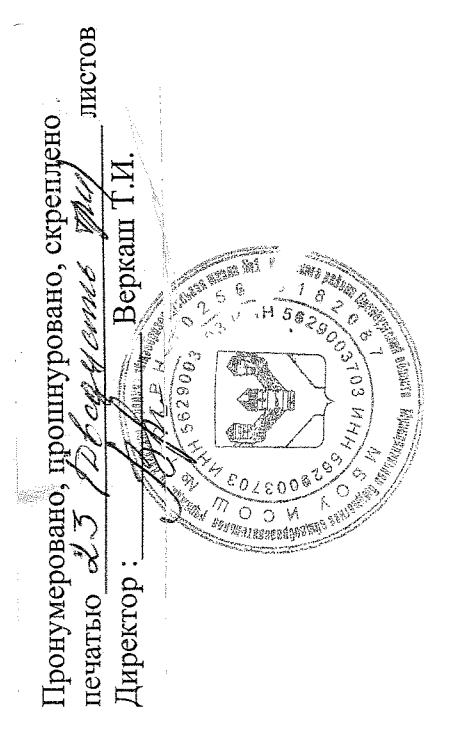

f,

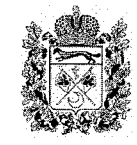

## **МИНИСТЕРСТВО** ТРУДА И ЗАНЯТОСТИ **НАСЕЛЕНИЯ** ОРЕНБУРГСКОЙ ОБЛАСТИ

ул. Пушкинская, 14, г. Оренбург, 460000 тел. (3532) 77-00-48, факс (3532) 77-76-12 E-mail: mtizn56@mail.orb.ru

29.03.2021 r. No 12/04-31

 $Ha N<sub>2</sub>$ 

Директору Муниципального бюджетного общеобразовательного учреждения Илекская средняя общеобразовательная школа №1 Илекского района Оренбургской области Веркаш Т.И.

#### **УВЕДОМЛЕНИЕ**

#### Об осуществлении уведомительной регистрации

Государственное казенное учреждение «ЦЗН Илекского района» бюджетное сообщает, что Муниципальное общеобразовательное Илекская средняя общеобразовательная учреждение школа  $N<sub>2</sub>1$ Илекского района Оренбургской области проведена уведомительная регистрация коллективного договора в соответствии со ст. 50 Трудового кодекса Российской Федерации 29 марта 2021г

Регистрационный номер 04500012/1837

Условия коллективного договора, ухудшающие положение работников по сравнению с трудовым законодательством и иными правовыми актами, содержащими нормы трудового права, не выявлены.

Приложение: регистрационная карта коллективного договора на 1 л. в 1 экз.

Директор ГКУ «ЦЗН Илекского района» Смирнова Л.А.

## Регистрационная карта коллективного договора

МБОУ «Илекская СОШ №1»

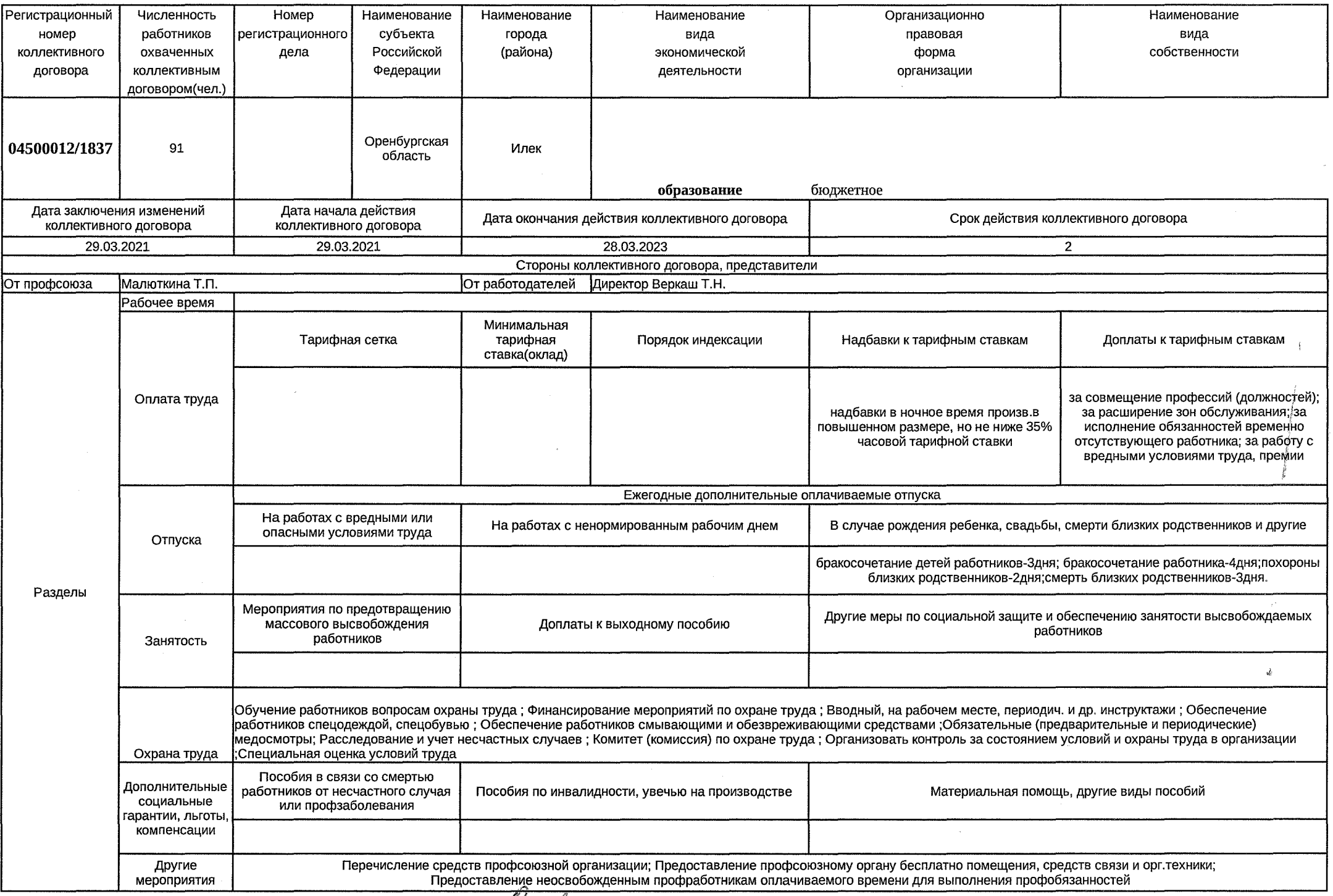

Cellefy

/Л.А.Смирнова/